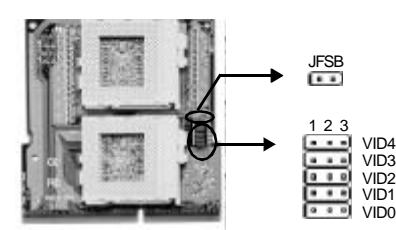

**Voltage Jumper Settings ( VID0, VID1, VID2, VID3, VID4)**

Setting the CPU voltage is not necessary for current socket 370 processors. However if required, set the jumpers by referring to the voltage requirement printed on the surface, or the documentation of your socket 370 processor. If no voltage is indicated or you are not

sure, default setting "AUTO" is suggested, as shown below.

| <b>Jumper Setting</b> |                                            |             |                      |                           | Vcore        | <b>Jumper Setting</b> |                          |             |             |         | Vcore |  |
|-----------------------|--------------------------------------------|-------------|----------------------|---------------------------|--------------|-----------------------|--------------------------|-------------|-------------|---------|-------|--|
|                       |                                            |             |                      | VID4 VID3 VID2 VID1  VID0 |              |                       | VID4 VID3 VID2 VID1 VID0 |             |             |         |       |  |
| $2 - 3$               | OFF                                        | OFFI        |                      | OFFIOFF                   | $1.3011 - 2$ |                       | $1 - 2$                  | $1 - 2$     | $1 - 2$     | $1 - 2$ | AUTO  |  |
| $2 - 3$               | OFF                                        | OFF         | OFF <sub>12</sub> -3 |                           | 1.35         | OFF                   | IOFF                     | OFF         | OFF         | $2 - 3$ | 2.1   |  |
| $2 - 3$               | OFF                                        | OFF         | $2 - 3$              | OFF                       | 1.40         | OFF                   | IOFF                     | OFF         | 2-3         | OFF     | 2.2   |  |
| $2 - 3$               | OFF                                        | OFF         | $2 - 3$              | $2 - 3$                   | 1.45         | OFF                   | OFF                      | OFFI        | $2 - 3$     | $2 - 3$ | 2.3   |  |
| $2 - 3$               | OFF                                        | $2 - 3$     |                      | OFFIOFF                   | 1.50 OFF     |                       | lOFF                     | $2 - 3$     | OFF         | OFFI    | 2.4   |  |
| $2 - 3$               | OFF                                        | $2 - 3$     | OFFI2-3              |                           | 1.55         | OFF                   | OFF                      | $2 - 3$     | OFF         | $2 - 3$ | 2.5   |  |
| $2 - 3$               | OFF                                        | $2 - 3$     | $2 - 3$              | OFF                       | 1.60         | <b>IOFF</b>           | IOFF                     | $2 - 3$     | $2 - 3$     | OFF     | 2.6   |  |
| $2 - 3$               | OFF1                                       | $2 - 3$     | $2 - 3$              | $ 2-3 $                   | 1.65 OFF     |                       | <b>IOFF</b>              | 2-3         | $2 - 3$     | $2 - 3$ | 2.7   |  |
| $2 - 3$               | $2 - 3$                                    | OFF         |                      | OFFIOFF                   | 1.70 OFF     |                       | $ 2-3 $                  | OFF         | OFF         | OFF     | 2.8   |  |
| $2 - 3$               | $2 - 3$                                    | <b>OFF</b>  |                      | OFF <sub>12</sub> -3      | 1.75 OFF     |                       | $ 2-3 $                  | OFF         | OFF         | $2 - 3$ | 2.9   |  |
| $2 - 3$               | $2 - 3$                                    | OFF         | $2 - 3$              | OFF                       | 1.80 OFF     |                       | $ 2-3 $                  | OFF         | $2 - 3$     | OFF     | 3.0   |  |
| $2 - 3$               | $2 - 3$                                    | <b>OFFI</b> | $2 - 3$              | 12-3                      |              | 1.85 OFF              | $ 2-3 $                  | <b>OFFI</b> | $2 - 3$     | $2 - 3$ | 3.1   |  |
| $2 - 3$               | $2 - 3$                                    | $2 - 3$     |                      | OFFIOFF                   | 1.90 OFF     |                       | $ 2-3 $                  | $2 - 3$     | <b>OFFI</b> | OFF     | 3.2   |  |
| $2 - 3$               | $2 - 3$                                    | $2 - 3$     | OFFI2-3              |                           | 1.95 OFF     |                       | $ 2-3 $                  | $2 - 3$     | OFF         | $2 - 3$ | 3.3   |  |
| $2 - 3$               | $2 - 3$                                    | $2 - 3$     | $2 - 3$              | OFF                       | 2.00 OFF     |                       | I2-3                     | $2 - 3$     | $2 - 3$     | OFF     | 3.4   |  |
| $2 - 3$               | $2 - 3$                                    | $2 - 3$     | $2 - 3$              | $ 2-3$                    |              | 2.05 OFF 2-3          |                          | $2 - 3$     | $2 - 3$     | $2 - 3$ | 3.5   |  |
|                       | <b>Note:</b> $CF:$ I eave the jumpers open |             |                      |                           |              |                       |                          |             |             |         |       |  |

Sometimes you need to set a little extra voltage to get your CPU running overclocked or on dual-Celeron™ processor system, for example, sets the CPU voltage as 2.10V for 2.00V CPU. However, we do not guarantee the system will function properly under these conditions. **Warning :** The socket 370 processor may be damaged if its required voltage is exceeded. Be sure to properly set the jumpers by referring to the table above and the voltage requirement.

## **Dual-Celeron™Processor System**

The Twin Magic CPU card enables the Intel®Celeron™processor' s capability of running on dual-processor system. Since no jumper setting is needed, the implementation of this attractive feature is best and easy.

## **Overclocking Jumper Setting ( JFSB )**

JFSB provides users with an option to select 66/100MHz front side bus. Refer to the table below for information on how to set it.

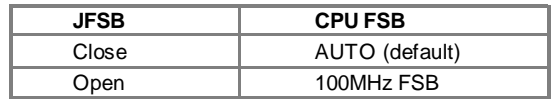

If setting CPU FSB as AUTO, the system detects the front side bus automatically. If setting CPU FSB as 100MHz, the system will run at 100MHz front side bus no matter what type of processor is used. However, whether or not your system can be overclocked depends on your processor' s capability. We do not guarantee the overclocking system to be stable.

Please keep Jumper(JFSB) setting in accordance with the Jumper(JFSB1) on mainboard, or set Jumper(JFSB) default setting in order to suit Jumper(JFSB1) setting on mainboard.